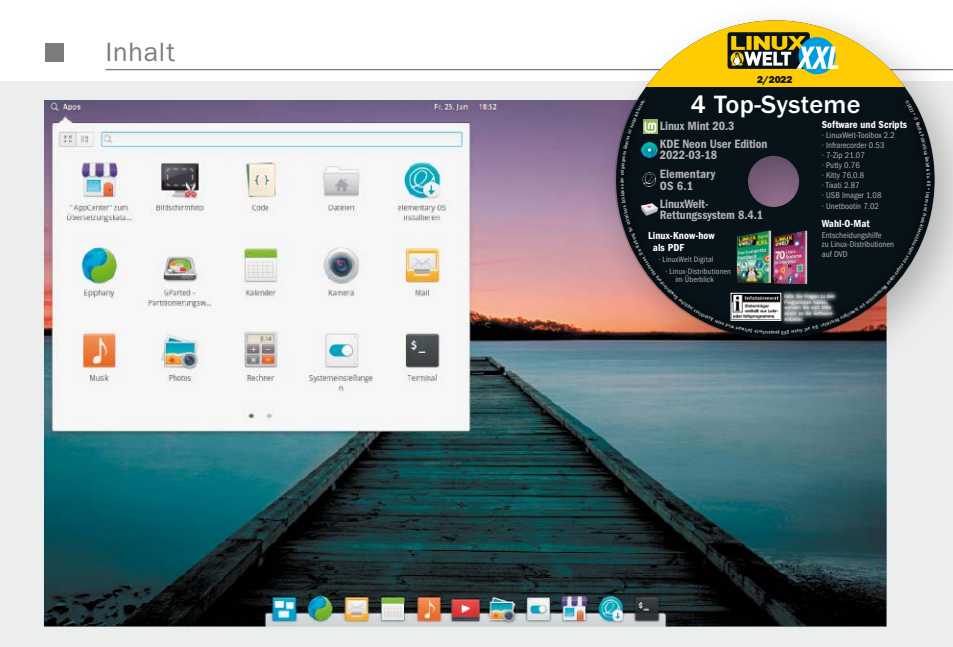

# Linux: Einfach umsteigen

Für viele Rechner tickt die Uhr. Rigorose Hardwareansprüche von Windows 11 verhindern das Upgrade von Windows 10 und schieben Millionen PCs aufs Abstellgleis. Gut, dass es Linux gibt!

S. 16

# Linux wie **Windows**

S. 46 So halten Sie Ihr System aktuell und lösen alle Probleme.

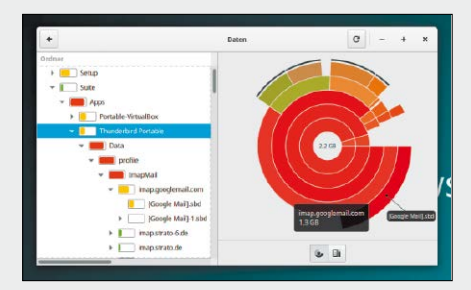

#### Linux ist besser S. 14 Gegenüber Windows 11 liegt Linux klar in Führung.

#### **Im Heft / Auf DVD**

- 6 Hallo Linux, Adieu Windows Das sind die Vor- und Nachteile von Linux und die besten Tipps zur Wahl des richtigen Desktops auch für ältere Hardware
- 8 Die Heft-DVD: 4 Top-Distributionen

 Zu den vier Linux-Systemen auf der Heft-DVD finden Sie hier ausführliche Informationen und Tipps und Tricks für den Alltag

12 Extra: Download-DVD für den USB-Stick oder die DVD

> Auf die Download-DVD haben wir sechs Spezialsysteme für Profis und Fortgeschrittene gepackt

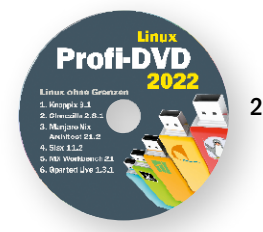

# **Für Ein- und Umsteiger**

- 14 Linux statt Windows 11 Virtualisierung, Parallelbetrieb, Ersatz: Sie entscheiden über den harten oder sanften Umstieg
- 16 Linux für Umsteiger Was Windows-Umsteiger am dringendsten brauchen und welche Distributionen dies erfüllen
- 18 Linux-Desktops versus Windows 11

 Warum Linux-Desktops der Oberfläche von Windows 11 überlegen sind

20 Linux-Desktops: Schick & funktional Gnome, KDE, XFCE, Cinnamon &

Co: Der Ratgeber zeigt die Vor- und Nachteile der Linux-Desktops

26 Linux-Desktops: Tipps & Tools Tools und Konfigurationstricks optimieren Gnome und KDE Plasma

- 32 Dualboot und Virtualisierung Windows soll bleiben? Dualboot ist besonders einfach, Windows-Virtualisierung komfortabler
- 36 Virtualisierung mit Virtualbox & Vmware Grundlagen & Tipps: So verbessern Sie Leistung, Sicherheit und Datenaustausch virtueller Systeme
- 42 Umzug von Daten & Software Benutzerdateien erhalten: Worauf Sie beim harten Umstieg auf Linux achten müssen
- 46 Systemtipps für Umsteiger Diese Linux-Eigenschaften sollte jeder Windows-Umsteiger kennen
- 48 Installationen & Upgrades bei Mint

 Solo, Multiboot & Upgrade: Der Mint-Installer beherrscht noch mehr als diese Standards

# 52 Linux Mint 20.3

 Wir stellen die Neuheiten gegenüber dem Vorgänger vor

- 56 Linux vs. Windows 11: Hardwarevoraussetzungen Flexibles Linux: Kompromissloses Windows 11 überlässt Linux ganze Rechnergenerationen
- 58 Notebooks für Linux Der Ratgeber zeigt, worauf Linux-Anwender beim Erwerb eines neuen Notebooks achten müssen

# **Standards**

3 Editorial 194 Impressum

#### **Sicherheit für Ihre Daten**

- 120 Datenschutz für Mobilgeräte Notebooks und USB-Medien verschlüsseln: So wählen und nutzen Sie das optimale Werkzeug
- 124 Sichere Netzfreigaben Wie Sie Freigaben in typischen Heimnetzszenarien dosieren
- 127 Daten in der Cloud Wie sich Cloud und Datenschutz vereinbaren lassen
- 130 Open PGP in Thunderbird Seit Version 78 vereinfacht Thunderbird den Datenschutz
- 132 Mails sichern und umziehen Backups und Umzüge für den Mailaustausch: So sichern Sie Mails manuell oder automatisch
- 135 Eigene Internetdienste Dyn DNS und Netzwerksicherheit: So überwinden Sie Zugriffshürden und weisen unerbetene Gäste ab

# **Systempflege für Ihr Linux**

- 62 Linux als Dauerläufer Ubuntu und andere Langzeitsysteme: Nachhaltigkeit beginnt mit der geeigneten Distribution
- 64 Update- und Upgrade-Guide Regelmäßige Updates sind Pflicht
- 68 Rolling Releases Der Radarcheck zeigt Vor- & Nachteile wichtiger Rolling-Distributionen
- 72 Systemoptimierung für Linux Mint So nutzen Sie die Systemzentralen und die Mint-Tools optimal
- 76 Desktoptuning (Cinnamon) Hier finden Sie alle Optionen der Oberflächenanpassung
- 80 Speedtipps für Linux Mint Systemnahe Leistungstipps: So beschleunigen Sie Updates, Datenträger und Bootzeiten

## **Netzwerk optimieren**

- 138 Neu: Fritz-OS 7.5 Neben Wireguard-VPN kommen zahlreiche Verbesserungen
- 140 Fritzbox per Kommandozeile So erreichen Sie fast alle Fritzbox-Funktionen im Terminal
- 142 Alte Router neue Rollen Nicht mehr genutzte DSL-Router anderweitig einsetzen
- 146 IP-Adressen & Gerätenamen IPv4-/IPv6-Adressierung müssen Heim-Admins kennen
- 150 Optimales WLAN Sichere und schnelle Basis für optimales Funknetz legen
- 152 Linux-Server fürs Heimnetz SSH, VNC, Samba, UPnP, Apache
- 154 Android & iOS: Austausch So kommen Tablets & Smartphones auf Medien- und Datenserver
- 82 Releases & Kernel-Updates Distributionen liefern Point Releases, aber auch manuelle Kernel-Updates sind möglich
- 84 Reparatur- & Spezialsysteme Pannenhilfe: Diese Spezialisten sind im Notfall alternativlos
- 88 Separate Home-Partition Rückversicherung: Unabhängige Home-Verzeichnisse garantieren schmerzfreie Neuinstallationen
- 90 Mehr Platz auf Datenträgern Schaffen Sie Platz durch Deinstallation und Löschen
- 94 Auslagern & Komprimieren So verlegen Sie Home, VMs, Software und Benutzerdaten
- 96 Netz & Web: Eine Inventur Wie Sie Speicher- und Softwaredienste im Netz zentralisieren

### **Hardware**

- 156 Worauf Sie achten müssen Das sind die Kriterien für optimale Hardwareunterstützung
- 160 Datenträger für Linux Was Sie über SATA, SATA-SSDs und NVMe-SSDs wissen sollten
- 162 Server, Mini-PCs, Platinen Der Ratgeber hilft Ihnen, die passende Geräteklasse zu wählen
- 166 Drucker & Peripherie Welche Leistung welche USB-Standards wirklich bringen
- 168 Monitore & Grafikkarten Was Linux-Nutzer über Grafikchips wissen müssen
- 172 Externe Geräte an USB So beheben Sie aufgetretene Fehlfunktionen
- 174 Firmware & Treiber So bringen Sie nicht erkannte Hardware zum Laufen

#### **Die LinuxWelt-Toolbox**

- 98 Die LinuxWelt-Toolbox Softwarezentrale der Redaktion: So nutzen Sie die Toolbox
- 100 Tools für Ubuntu & Mint Diese Tools sollten auf keinem Desktop fehlen
- 104 Netzwerk & Internet Samba, Apache, Fernwartung: So erweitern Sie das Netzwerk mit zusätzlichen Funktionen
- 108 Multimedia Wer mehr als pure Wiedergabe benötigt, findet in der Toolbox bewährte Ergänzungen
- 110 Büroanwendungen Wo Libre Office nicht ausreicht: Die besten Alternativen
- 112 Raspberry & Co. Die besten Systeme, Server- und Streamingprogramme für Mini-PCs
- 176 Mit Linux recyceln Linux-Systeme machen alte Rechner wieder flott
- 178 Akkulaufzeiten optimieren So halten Notebookakkus länger
- 180 Besonderheiten bei Festplatten und SSDs Diese Maßnahmen sorgen für Speed und längere Lebensdauer
- 182 Mobilgeräte entrümpeln So schaffen Sie Platz auf Smartphones und Tablets
- 184 Aufgeräumte Elektronik Einfache Maßnahmen und preisgünstige Hilfen schaffen Ordnung
- 186 Fernzugriff und Datenserver SSH erlaubt neben Terminalfernwartung auch Datenaustausch
- 190 Datenserver mit Samba So konfigurieren Sie Samba und passen bei Bedarf Dateirechte an
- 114 Linux-Automatisierung Autostart, Cron, Scripting: Diese Werkzeuge automatisieren wiederkehrende Standardaufgaben
- 116 Service- und Livesysteme Reparatur – Surfen – Sicherheit: Für spezielle Aufgaben lohnt sich der Einsatz externer Livesysteme
- 118 Hardwareinfos und -Checks Was Betriebssysteme nicht preisgeben, ermitteln die hier empfohlenen Werkzeuge

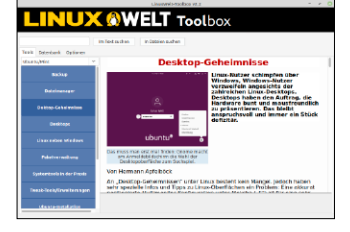